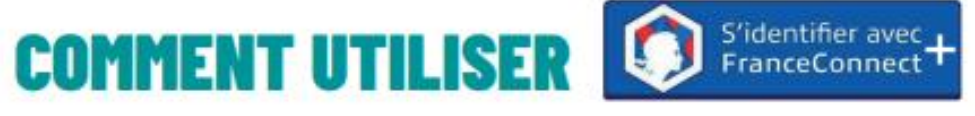

## **POUR ACHETER UNE FORMATION SUR**

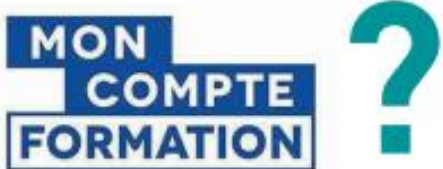

**FranceConnect+** 

Qu'est-ce c'est?

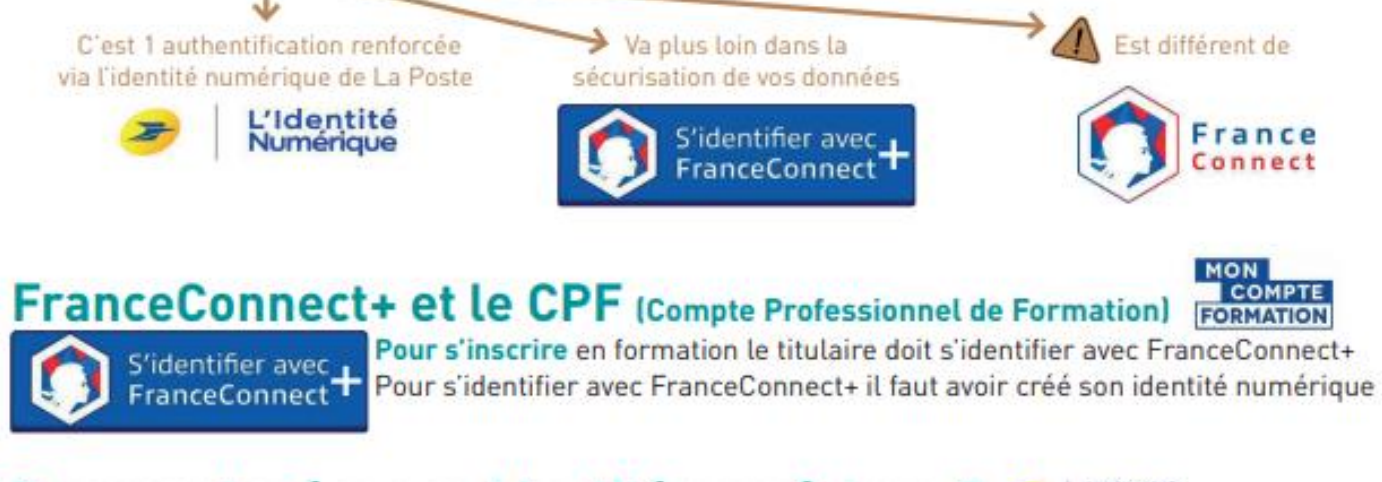

## **Comment créer son identité numérique ?**

Pour créer son identité numérique, il faut :

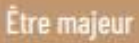

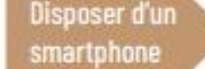

Détenir une pièce d'identité française ou un titre de séour valide supérieur à 5 ans"

Allez sur **https://lidentitenumerique.laposte.fr/** et suivez les indications.

Vous aurez la possibilité de faire vérifier votre identité par la caméra de votre ordinateur/portable ou bien en vous rendant dans un bureau de poste ou via un facteur à domicile.

> \* Si vous ne remplissez pas ces conditions, vous pouvez faire 1 demande de vérification de votre identité en suivant le lien suivant : **<https://www.moncompteformation.gouv.fr/espace-public/je-ne-remplis-pas-les-conditions-pour-utiliser-franceconnect-0>**

## **Acheter 1 formation sur moncompteformation avec FranceConnect+**

## **(Hors préparation entretien CEPPP)**

- Une fois votre offre de formation choisie, cliquez sur "inscription en formation"
- Connectez-vous avec FranceConnect+ et saisissez votre numéro de téléphone (celui renseigné lors de la création de votre Identité Numérique La Poste)
- Cliquez sur la notification reçue sur votre smartphone
- Confirmez et validez la demande de connexion avec votre code secret

**Liens (non exhaustifs) pour vous aider à en savoir plus et créer votre identité numérique**

Mon compte formation passe à FranceConnect+ Franceconnect - [Accédez simplement aux services publics](https://franceconnect.gouv.fr/france-connect-plus)

Tuto détaillé pour créer son identité numérique, réalisé par Educastream **[https://www.youtube.com/watch?v=\\_qGlp7-SaCU](https://www.youtube.com/watch?v=_qGlp7-SaCU)**

FranceConnect+ et mon compte formatio[n https://www.moncompteformation.gouv.fr/espace-public/comprendre-la-formation-professionnelle](https://www.moncompteformation.gouv.fr/espace-public/comprendre-la-formation-professionnelle)

Vidéo expliquant l'identité numérique par La Poste **[L'Identité Numérique La Poste -](https://www.youtube.com/watch?v=Dxusf-VF4ho) YouTube**

Foire aux questions **[FAQ L'Identité Numérique \(laposte.fr\)](https://aide.lidentitenumerique.laposte.fr/kb/fr)**

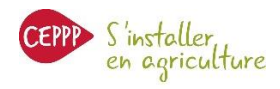

CENTRE D'ÉLABORATION DU PLAN<br>DE PROFESSIONNALISATION PERSONNALIS